## Basic Computer Hardware Troubleshooting

The following basic computer hardware troubleshooting procedures should only be performed with extreme caution and utmost care.

Before working on computer or its peripherals, always disconnect all power cables from power source. Please make sure that you are aware of the potential dangers of Electro Static Discharge (ESD).

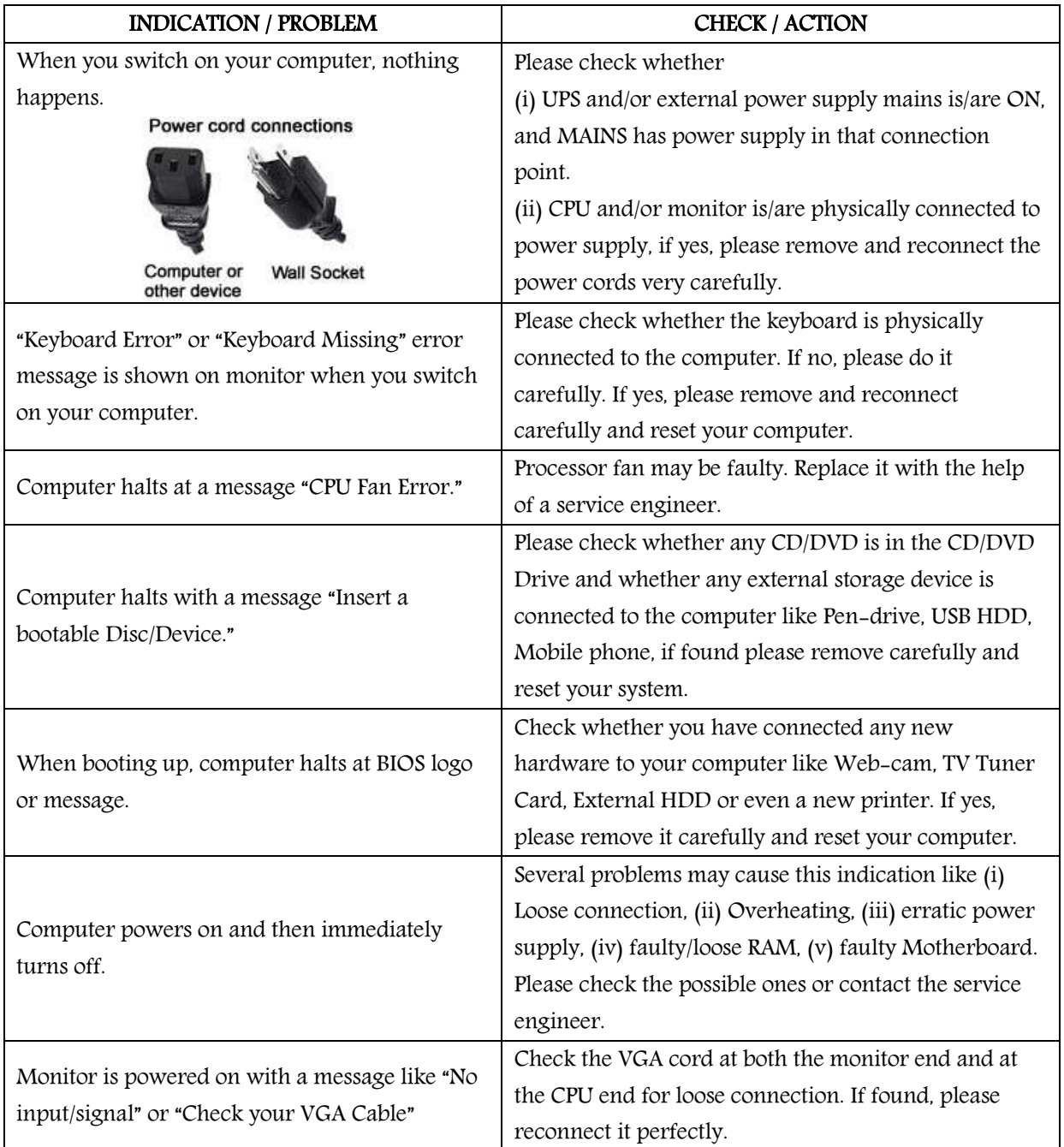

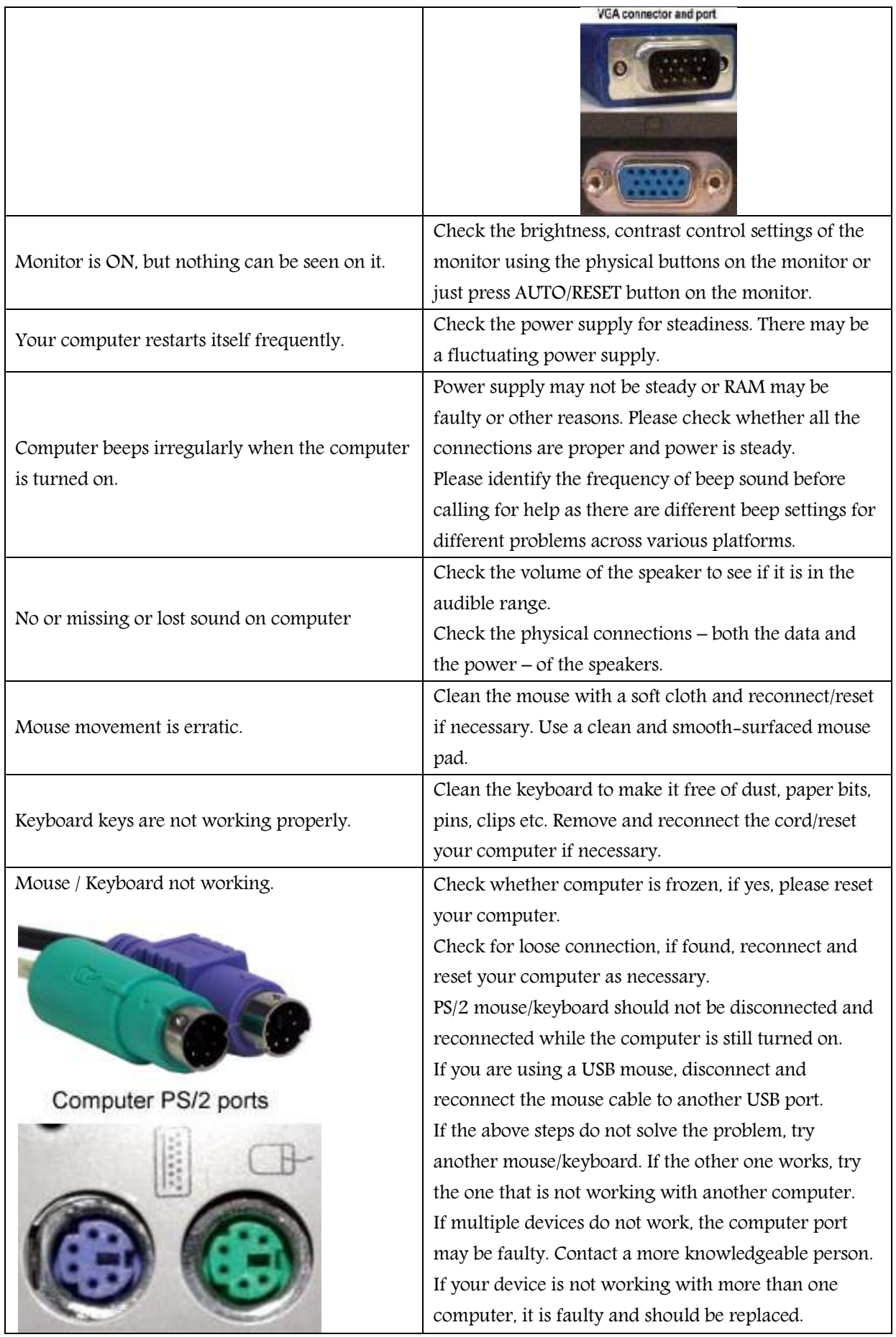

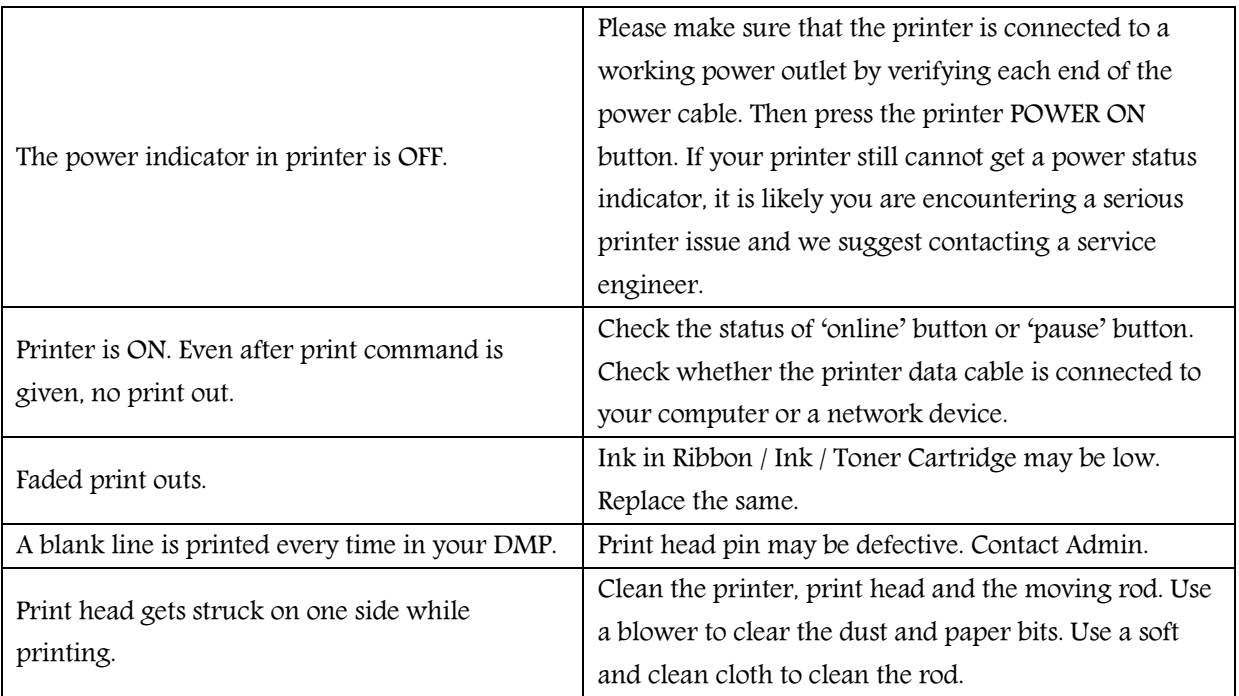

If the problems persist even after trying the above procedures, please, contact your System

Administrator, AMC personnel or the designated service engineer immediately.

The list is not exhaustive.

Please feel free to write to us with your suggestions and queries: webmaster@keralapost.gov.in